#### **USB System Design in Sitara Devices Using Linux**

**[Part 5]: Use USB in Host Mode Bin Liu (EP, Processors)**

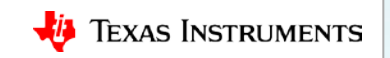

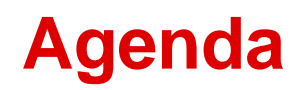

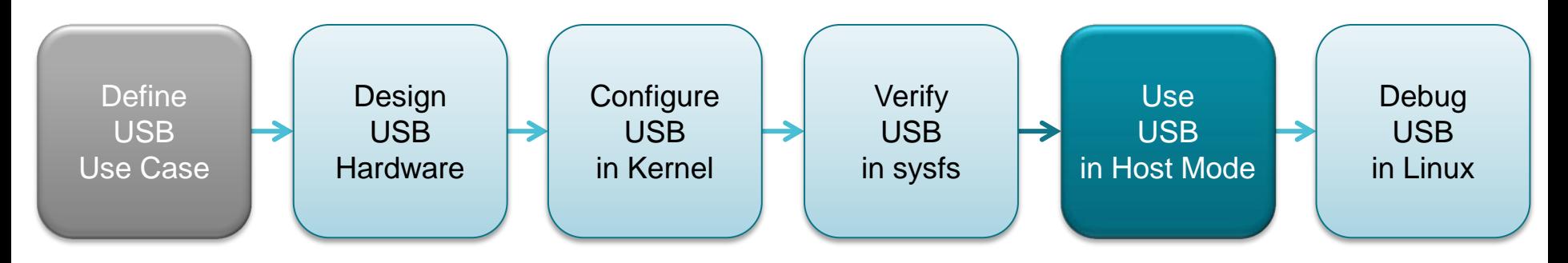

- Overview of USB host mode
- USB terminology: USB topology, VID:PID, device enumeration
- USB in Kernel boot log
- Hub enumeration log
- Device enumeration log: Thumb drive, webcam, Ethernet dongle
- Examining enumerated devices

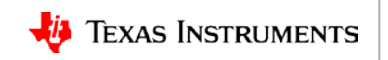

#### **USB host mode overview**

- USB host mode: Presented as a USB host port, like that on a PC
- Should be easy to use:
	- Enumeration is transparent to end users
	- Presents the function of enumerated USB devices to the same as non-USB devices:
		- Thumb drive  $\rightarrow$  /dev/sda
		- Webcam  $\rightarrow$  /dev/video0
		- USB Ethernet dongle  $\rightarrow$  eth0
		- USB UART dongle  $\rightarrow$  /dev/ttyUSB0

 $\bullet$  …

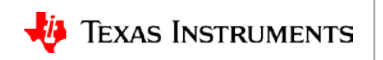

# **USB topology overview**

- Tiered star topology:
	- Hubs
	- Max of 7 tiers
	- 5 hub tiers
	- No hubs on Tier 7
- Point-to-point communication

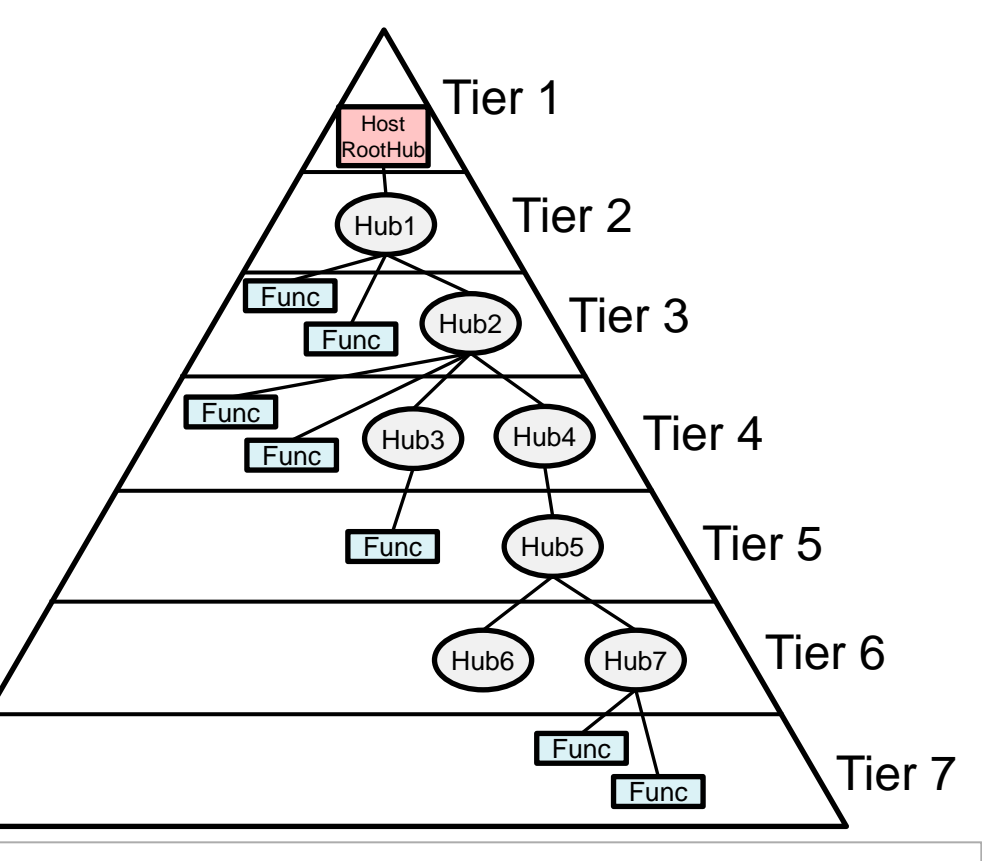

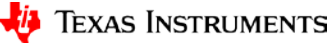

# **USB identification: VID/PID**

- The VID: PID combination identifies USB devices:
	- Each is a 16-bit number
	- Embedded in USB products
	- Communicated to the USB host during enumeration

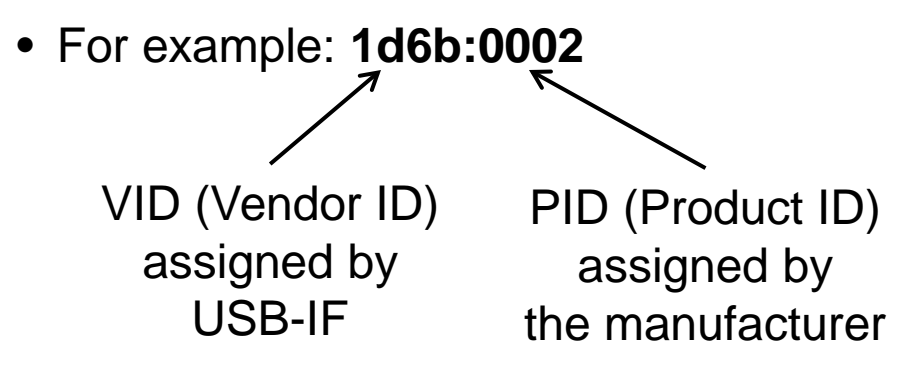

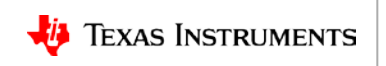

## **USB device enumeration**

- Activity that detects and identifies attached/detached USB devices:
	- When USB device is attached
		- Detects device speed
		- Assigns device an unique address
		- Queries device functions/capabilities
	- When USB device is detached
		- Disables the port to which the USB device has been attached
		- Updates local topological information
- Enumeration process:
	- Electrical enumeration
	- Software enumeration:
		- By USB core drivers
		- By USB class drivers

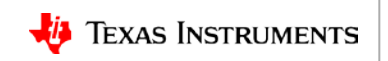

### **AM335x MUSB log in kernel boot**

[ 28.082168] 47401300.usb-phy supply vcc not found, using dummy regulator

- [ 28.225364] usbcore: registered new interface driver usbfs
- [ 28.266910] 47401b00.usb-phy supply vcc not found, using dummy regulator
- [ 28.452639] usbcore: registered new interface driver hub
- 28.551803] usbcore: registered new device driver usb
- [ 28.907803] musb-hdrc musb-hdrc.0: MUSB HDRC host driver
- [ 28.907849] musb-hdrc musb-hdrc.0: new USB bus registered, assigned bus number 1
- [ 28.909102] hub 1-0:1.0: USB hub found
- 28.909505] hub 1-0:1.0: 1 port detected
- [ 29.041987] musb-hdrc musb-hdrc.1: MUSB HDRC host driver
- [ 29.042029] musb-hdrc musb-hdrc.1: new USB bus registered, assigned bus number 2
- [ 29.079753] hub 2-0:1.0: USB hub found
- [ 29.079810] hub 2-0:1.0: 1 port detected

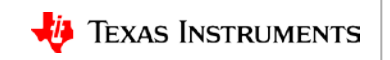

#### **lsusb to check USB buses**

We can also use **lsusb** command to check the USB buses are ready:

If ready:

root@am335x-evm:~# **lsusb** Bus 002 Device 001: ID 1d6b:0002 Linux Foundation Bus 001 Device 001: ID 1d6b:0002 Linux Foundation

If not:

root@am335x-evm:~# **lsusb** unable to initialize libusb: -99

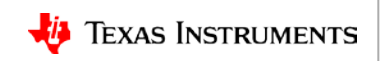

## **AM57x DWC3/xHCI log in kernel boot**

- 7.631914] usbcore: registered new interface driver hub
- 7.638051] usbcore: registered new device driver usb
- [ 7.682830] xhci-hcd xhci-hcd.0.auto: xHCI Host Controller
- 7.689423] xhci-hcd xhci-hcd.0.auto: new USB bus registered, assigned bus number 1
- [ 7.716336] usb usb1: New USB device found, idVendor=1d6b, idProduct=0002
- [ 7.723256] usb usb1: New USB device strings: Mfr=3, Product=2, SerialNumber=1
- 7.730854] usb usb1: Product: xHCI Host Controller
- [ 7.736031] usb usb1: Manufacturer: Linux 4.9.78-02452-gb7f5aa5c64de xhci-hcd
- [ 7.743301] usb usb1: SerialNumber: xhci-hcd.0.auto
- 7.749929] hub 1-0:1.0: USB hub found
- 7.754527] hub 1-0:1.0: 1 port detected
- [ 7.759857] xhci-hcd xhci-hcd.0.auto: xHCI Host Controller
- 7.766353] xhci-hcd xhci-hcd.0.auto: new USB bus registered, assigned bus number 2
- [ 7.782883] usb usb2: New USB device found, idVendor=1d6b, idProduct=0003
- 7.790067] usb usb2: New USB device strings: Mfr=3, Product=2, SerialNumber=1
- 7.797541] usb usb2: Product: xHCI Host Controller
- [ 7.803148] usb usb2: Manufacturer: Linux 4.9.78-02452-gb7f5aa5c64de xhci-hcd
- [ 7.803154] usb usb2: SerialNumber: xhci-hcd.0.auto
- 7.810708] hub 2-0:1.0: USB hub found
- 7.810738] hub 2-0:1.0: 1 port detected

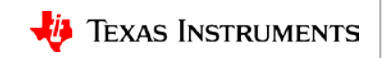

## **USB high-speed hub enumeration log example**

[258711.393109] usb 3-1: new high-speed USB device number 2 using xhci-hcd

[258711.564538] usb 3-1: New USB device found, idVendor=2109, idProduct=2812

[258711.571358] usb 3-1: New USB device strings: Mfr=1, Product=2, SerialNumber=0

[258711.578634] usb 3-1: Product: USB2.0 Hub

[258711.583814] usb 3-1: Manufacturer: VIA Labs, Inc.

[258711.595408] hub 3-1:1.0: USB hub found

[258711.599410] hub 3-1:1.0: 4 ports detected

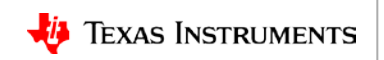

## **USB high-speed hub enumeration log example**

[258711.393109] usb 3-1: new high-speed USB device number 2 using xhci-hcd

[258711.564538] usb 3-1: New USB device found, idVendor=2109, idProduct=2812

[258711.571358] usb 3-1: New USB device strings: Mfr=1, Product=2, SerialNumber=0

[258711.578634] usb 3-1: Product: USB2.0 Hub

[258711.583814] usb 3-1: Manufacturer: VIA Labs, Inc.

[258711.595408] hub 3-1:1.0: USB hub found

[258711.599410] hub 3-1:1.0: 4 ports detected

root@am57xx-evm:~# **lsusb -t**

- /: Bus 04.Port 1: Dev 1, Class=root\_hub, Driver=xhci-hcd/1p, 5000M
- /: Bus 03.Port 1: Dev 1, Class=root\_hub, Driver=xhci-hcd/1p, 480M

|\_\_ Port 1: Dev 2, If 0, Class=Hub, Driver=hub/4p, 480M

- /: Bus 02.Port 1: Dev 1, Class=root\_hub, Driver=xhci-hcd/1p, 5000M
- /: Bus 01.Port 1: Dev 1, Class=root\_hub, Driver=xhci-hcd/1p, 480M

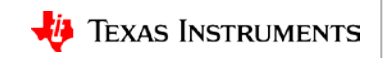

#### **USB super-speed hub enumeration log example**

[259442.473217] usb 2-1: new SuperSpeed USB device number 2 using xhci-hcd [259442.735361] usb 2-1: New USB device found, idVendor=2109, idProduct=0812 [259442.742178] usb 2-1: New USB device strings: Mfr=1, Product=2, SerialNumber=0 [259442.750706] usb 2-1: Product: USB3.0 Hub [259442.756484] usb 2-1: Manufacturer: VIA Labs, Inc. [259442.775304] hub 2-1:1.0: USB hub found [259442.779437] hub 2-1:1.0: 4 ports detected [259442.873117] usb 1-1: new high-speed USB device number 2 using xhci-hcd [259443.044540] usb 1-1: New USB device found, idVendor=2109, idProduct=2812 [259443.051358] usb 1-1: New USB device strings: Mfr=1, Product=2, SerialNumber=0 [259443.059890] usb 1-1: Product: USB2.0 Hub [259443.065678] usb 1-1: Manufacturer: VIA Labs, Inc. [259443.079339] hub 1-1:1.0: USB hub found [259443.083399] hub 1-1:1.0: 4 ports detected

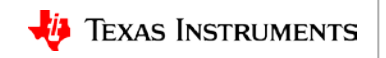

### **USB thumb drive enumeration log example**

[ 203.903495] usb 2-1.4: new SuperSpeed USB device number 3 using xhci-hcd [ 204.055499] usb 2-1.4: New USB device found, idVendor=13fe, idProduct=5500 [ 204.062404] usb 2-1.4: New USB device strings: Mfr=1, Product=2, SerialNumber=3 [ 204.069769] usb 2-1.4: Product: Silicon-Power32G [ 204.074421] usb 2-1.4: Manufacturer: UFD 3.0 [ 204.078706] usb 2-1.4: SerialNumber: P1601315070B65BF8EA9BA78 [ 204.129321] usb-storage 2-1.4:1.0: USB Mass Storage device detected [ 204.136008] scsi host0: usb-storage 2-1.4:1.0 [ 204.140671] usbcore: registered new interface driver usb-storage [ 205.204613] scsi 0:0:0:0: Direct-Access UFD 3.0 Silicon-Power32G PMAP PQ: 0 ANSI: 6 [ 205.904591] sd 0:0:0:0: [sda] 60604416 512-byte logical blocks: (31.0 GB/28.9 GiB) [ 205.912349] sd 0:0:0:0: [sda] Write Protect is off [ 205.917442] sd 0:0:0:0: [sda] No Caching mode page found [ 205.922833] sd 0:0:0:0: [sda] Assuming drive cache: write through [ 205.933794] sd 0:0:0:0: [sda] Attached SCSI removable disk USB Core Enumeration USB Class Enumeration

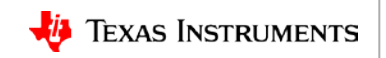

#### **USB webcam enumeration log example**

- [ 250.653459] usb 1-1.3: new high-speed USB device number 3 using xhci-hcd
- [ 250.934827] usb 1-1.3: New USB device found, idVendor=046d, idProduct=0990
- [ 250.941735] usb 1-1.3: New USB device strings: Mfr=0, Product=0, SerialNumber=2

[ 250.950295] usb 1-1.3: SerialNumber: 4C5A2E43 USB Core Enumeration

- [ 251.015055] media: Linux media interface: v0.10
- [ 251.039935] Linux video capture interface: v2.00
- [ 251.061589] uvcvideo: Found UVC 1.00 device <unnamed> (046d:0990)
- [ 251.173811] input: UVC Camera (046d:0990) as /devices/platform/44000000.ocp/48880000.omap\_dwc3\_

1/48890000.usb/xhci-hcd.0.auto/usb1/1-1/1-1.3/1-1.3:1.0/input/input1

- [ 251.189716] usbcore: registered new interface driver uvcvideo
- [ 251.195518] USB Video Class driver (1.1.1)
- [ 251.598395] usb 1-1.3: Warning! Unlikely big volume range (=3072), cval->res is probably wrong.
- [ 251.607155] usb 1-1.3: [5] FU [Mic Capture Volume] ch = 1, val = 4608/7680/1
- [ 251.617012] usbcore: registered new interface driver snd-usb-audio

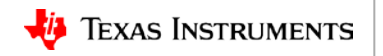

USB Class Enumeration

#### **USB ethernet dongle enumeration log example**

[ 8551.173489] usb 2-1.1: new SuperSpeed USB device number 4 using xhci-hcd

- [ 8551.204067] usb 2-1.1: New USB device found, idVendor=0bda, idProduct=8153
- 8551.210972] usb 2-1.1: New USB device strings: Mfr=1, Product=2, SerialNumber=3
- [ 8551.219543] usb 2-1.1: Product: USB 10/100/1000 LAN

[ 8551.225069] usb 2-1.1: Manufacturer: Realtek

[ 8551.229358] usb 2-1.1: SerialNumber: 00E01E8100AF

[ 8551.285065] usbcore: registered new interface driver r8152

[ 8551.297324] usbcore: registered new interface driver cdc\_ether

[ 8551.406628] usb 2-1.1: reset SuperSpeed USB device number 4 using xhci-hcd

[ 8551.535831] r8152 2-1.1:1.0 eth2: v1.08.9

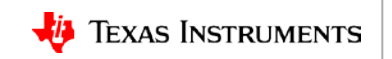

USB Class Enumeration

USB Core Enumeration

#### **lsusb command**

root@am57xx-evm:~# **lsusb**

- Bus 002 Device 003: ID 13fe:5500 Kingston Technology Company Inc.
- Bus 002 Device 004: ID 0bda:8153 Realtek Semiconductor Corp.
- Bus 004 Device 001: ID 1d6b:0003 Linux Foundation
- Bus 001 Device 003: ID 046d:0990 Logitech, Inc. QuickCam Pro 9000
- Bus 001 Device 002: ID 2109:2812 VIA Labs, Inc. VL812 Hub
- Bus 001 Device 001: ID 1d6b:0002 Linux Foundation
- Bus 002 Device 002: ID 2109:0812 VIA Labs, Inc. VL812 Hub
- Bus 002 Device 001: ID 1d6b:0003 Linux Foundation
- Bus 003 Device 001: ID 1d6b:0002 Linux Foundation

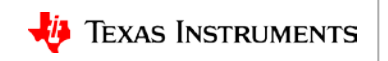

#### **"lsusb -t" command**

root@am57xx-evm:~# **lsusb -t**

- /: Bus 04.Port 1: Dev 1, Class=root\_hub, Driver=xhci-hcd/1p, 5000M
- /: Bus 03.Port 1: Dev 1, Class=root\_hub, Driver=xhci-hcd/1p, 480M
- /: Bus 02.Port 1: Dev 1, Class=root\_hub, Driver=xhci-hcd/1p, 5000M

|\_\_ Port 1: Dev 2, If 0, Class=Hub, Driver=hub/4p, 5000M

| Port 1: Dev 4, If 0, Class=Vendor Specific Class, Driver=r8152, 5000M

|\_\_ Port 4: Dev 3, If 0, Class=Mass Storage, Driver=usb-storage, 5000M

/: Bus 01.Port 1: Dev 1, Class=root\_hub, Driver=xhci-hcd/1p, 480M

|\_\_ Port 1: Dev 2, If 0, Class=Hub, Driver=hub/4p, 480M

|\_\_ Port 3: Dev 3, If 0, Class=Video, Driver=uvcvideo, 480M

|\_\_ Port 3: Dev 3, If 1, Class=Video, Driver=uvcvideo, 480M

- |\_\_ Port 3: Dev 3, If 2, Class=Audio, Driver=snd-usb-audio, 480M
- |\_\_ Port 3: Dev 3, If 3, Class=Audio, Driver=snd-usb-audio, 480M

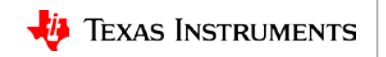

#### **"lsusb -v" command**

...

root@am57xx-evm:~# **lsusb -v -d 13fe:5500** Bus 002 Device 003: ID 13fe:5500 Kingston Technology Company Inc. Device Descriptor:

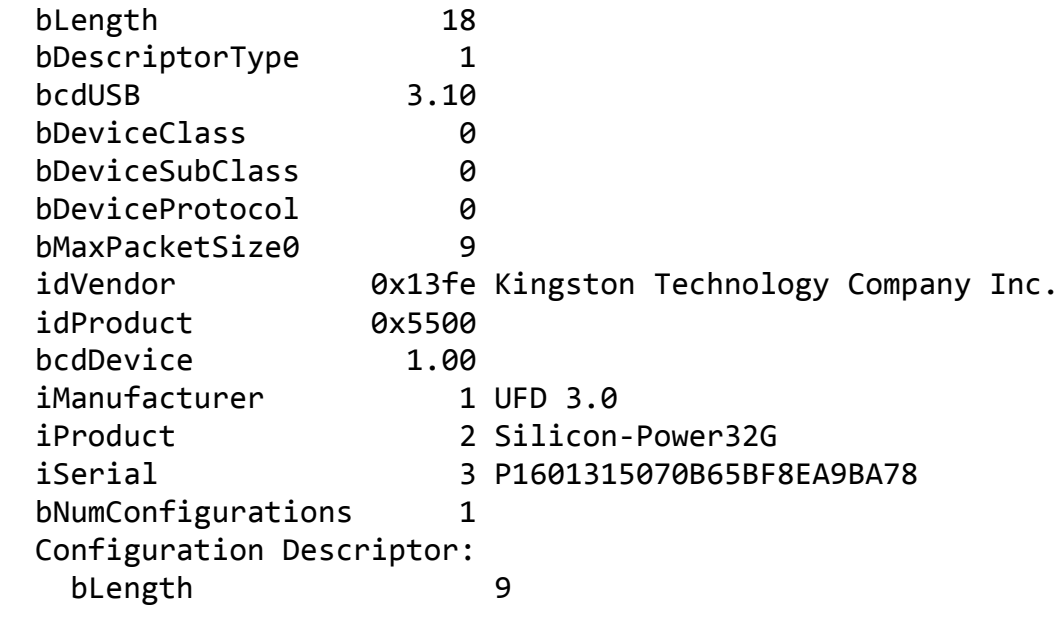

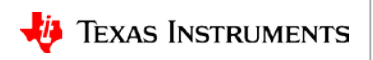

#### **For more information**

• For questions about this training, refer to the E2E Community Forums at [http://e2e.ti.com](http://e2e.ti.com/support/arm/sitara_arm/f/791/t/277411)

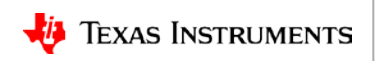

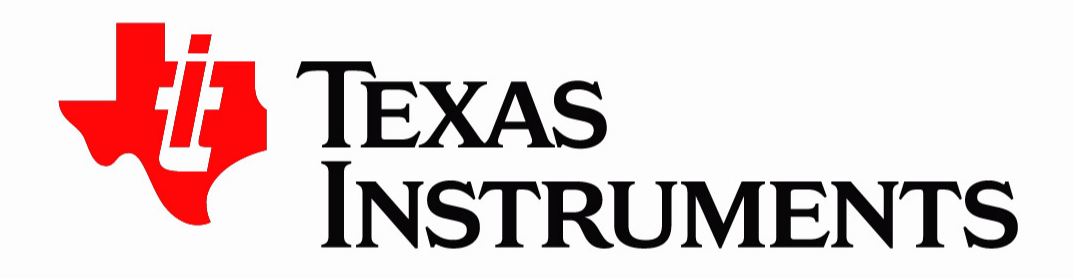

© Copyright 2018 Texas Instruments Incorporated. All rights reserved.

This material is provided strictly "as-is," for informational purposes only, and without any warranty. Use of this material is subject to TI's Terms of Use, viewable at TI.com